スケジュール

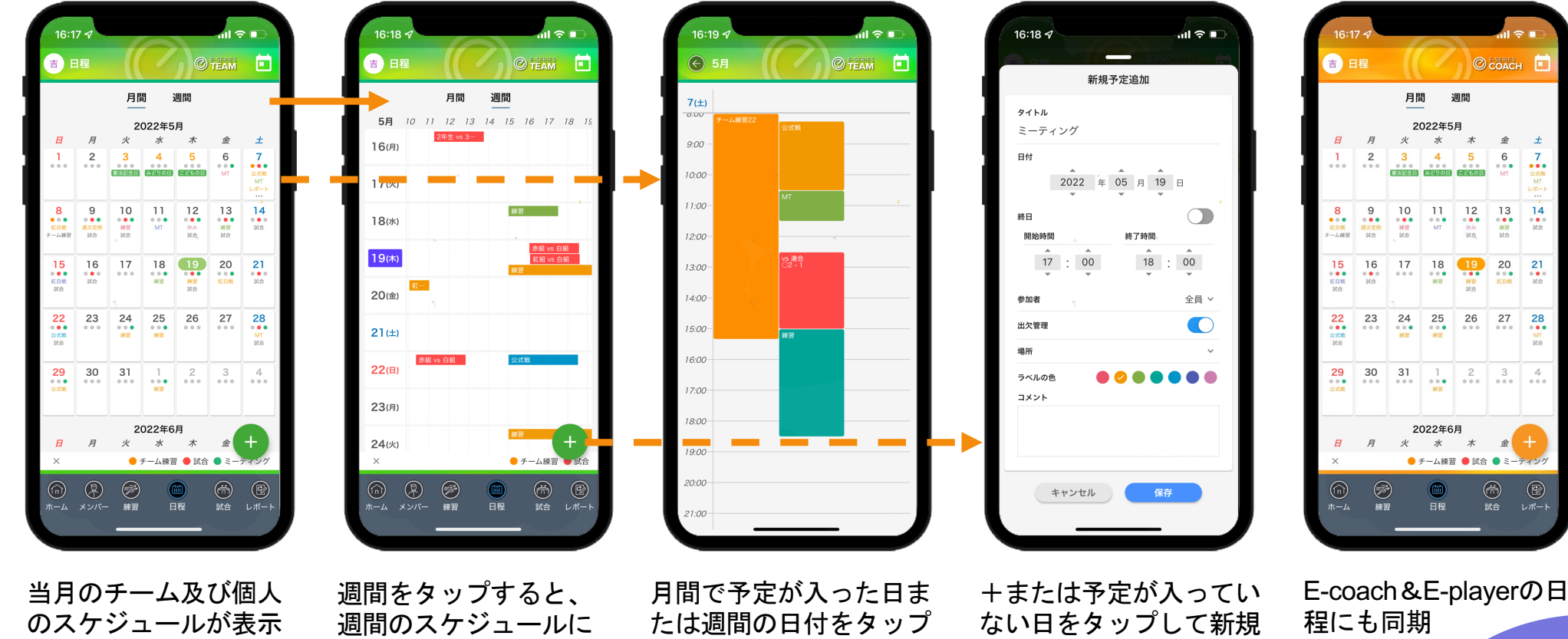

される

切り替わり、詳細を確 認可能

すると、当日のスケジュ ールに切り替わる

予定を作成(参加者、出欠 管理が設定可能)

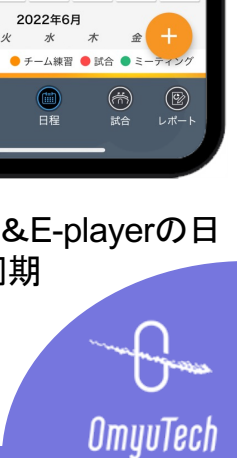

 $\frac{7}{100}$ 

 $\begin{array}{c} 14 \\ 0 \\ \hline 0 \\ 0 \\ \hline 0 \\ \hline 0 \end{array}$ 

## 出欠管理

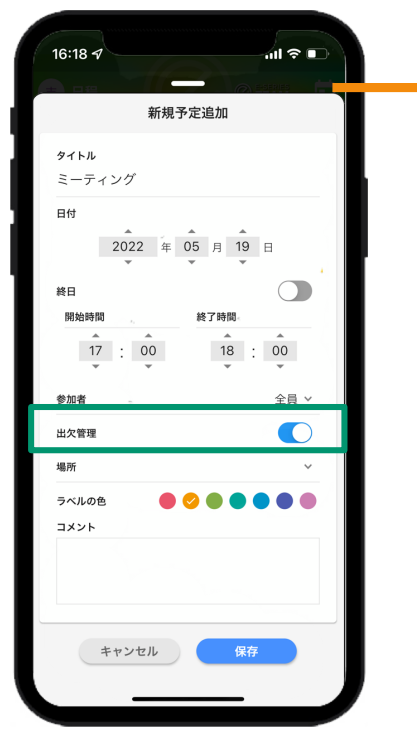

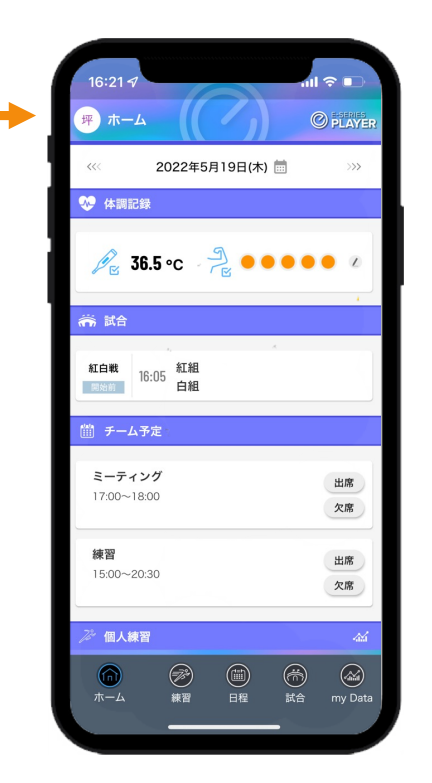

新規予定の時に「出欠 管理」をオンにすると、 メンバーに出欠回答を求 める

チーム予定がE-coach&Eplayerのホームページに 表示され、出席、欠席を 回答可能

E-teamの予定詳細から出 席、欠席、未回答のメン バーが確認できる

16:19  $\sigma$ 

 $47$ 

7 加藤 祐太

10 山田 輝 矢野目 周平

16 坪倉 永大

18 大保 圭汰

20 小山 赳門

21 西藤 倭誠

23 寺澤 日南登

24 森 圭祐

25 安西 勇二

鈴木聡

17

 $19$ 

 $19$ 向井 亨

夷塚 斗真

菅野 優真

工藤弦

(<) 出欠管理

2022年5月7日(土)

練習 (全員)

 $15:00 \sim 18:30$ 

 $14$ 

24

.<br>al ÷ ∎

**O** TEAM

 $\mathbb{R}$ 

 $9$ 

出席● 欠席

出席● 欠席

出席● 欠席

出席● 欠席

出席● 欠席

出席● 欠席

出席● 欠席

出席● 欠席

出席● 欠席

出席● 欠席

出席●●欠席

出席●●欠席

出席 ●欠席

出席 ● 欠席

出席●欠

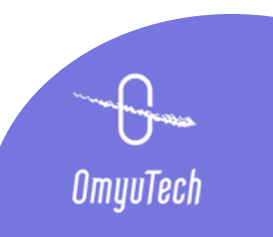